# **Modelagem do desmatamento para o Estado do Acre utilizando o programa DINAMICA EGO**

←

Valderli Jorge Piontekowski<sup>1</sup> Sonaira Souza da Silva2 Elsa Reneé Huamán Mendoza2 William Leles de Souza Costa3 Fabiana Campos Ribeiro<sup>1</sup>

1 Universidade de Brasília - UNB Campus Universitário Darcy Ribeiro Caixa Postal 04357 – 70904-970, Brasília, DF {derllikowski, fbn.ribeiro}@gmail.com

2 Instituto de Pesquisa Ambiental da Amazônia - IPAM 69912,000 - Rio Branco, AC, Brasil {sonaira, elsa\_mendoza}@ipam.org.br

3 Universidade Federal de Minas Gerais – UFMG Av. Antonio Carlos, 627 - IGC - CSR - Sala 206, Pampulha 31270-901 - Belo Horizonte, Minas Gerais, Brasil william@csr.ufmg.br

*Resumo*: Na Amazônia brasileira os processos de conversão nos padrões de uso da terra já contribuíram para que mais de 18% dessa região fosse desmatada. No Estado do Acre a expansão e transformação da fronteira estão vinculadas principalmente às atividades extrativistas e agropecuárias, cujo mais de dois milhões de hectares já foram desmatados até o ano de 2010. Uma ferramenta útil para o estudo e compreensão dessa problemática é a modelagem espacial que permite representar o desmatamento, simulando suas possíveis trajetórias futuras. Assim, usando programa DINAMICA EGO, este trabalho foi desenvolvido com objetivo de analisar a dinâmica do desmatamento para o Estado do Acre considerando o tamanho da Reserva Legal (RL), de 80% e reduzindo-a para 50%. Foram utilizados para calibração do modelo os mapas de desmatamento dos anos de 2006 e 2009 e os mapas de variáveis estáticas: vegetação; solo; distância de estradas; distância de rios; distâncias do desmatamento 2007, 2008 e 2009; distâncias dos núcleos populacionais; atração urbana; altitude e; declividade. O mapa simulado, na validação, apresentou um índice de similaridade de 55% em janelas de 5x5 de resolução espacial através do modelo de índice de similaridade *Fuzzy*. Do cenário, com RL de 80%, o desmatamento teria redução em torno de 79%. Embora com alteração da RL para 50%, gera um aumento do desmatamento em mais de 170% em relação à RL de 80%. Dos resultados ficou evidente que manter uma RL de 80% seria de grande importância para manutenção da qualidade ambiental e redução da perda de biodiversidade.

*Palavras-chaves:* cenário, desmatamento, emissão de carbono, reserva legal.

*Abstract:* In the Brazilian Amazon the process of conversion of land use patterns has contributed to more than 18% of the deforestation in this area. In the state of Acre expansion and transformation of the border are mainly linked to agricultural and extractive activities, whose more than two million hectares have been deforested by the year 2010. A useful tool to study and understand this problem is spatial modeling that allows us to represent deforestation, simulating its possible future trajectories. Thus, using DYNAMIC EGO, this work programme was developed with the objective of examining the dynamics of deforestation for the State of Acre considering the size of the Legal reserves (RL), of 80%, and reducing it to 50%. Were used for calibration of deforestation maps model year 2006 and 2009 and static variables maps: vegetation; soil; Road distance; distance of rivers; distances from the 2007, 2008 and 2009 deforestation; distances of population nuclei; urban attraction; elevation and; slope. The simulated map, validation, presented a similarity index of 55% from 5x5 spatial resolution through *Fuzzy* similarity index template. The scenario, with 80% of RL, deforestation had reduced around 79%. Although changing the RL for 50%, an increase of deforestation in generates more than 170% compared to 80% of RL. The results became apparent that maintain a RL 80% would be great of importance to maintaining environmental quality and reduction of biodiversity loss.

*Key Words:* scenario, deforestation, carbon emissions, legal reserve.

#### **1. Introdução**

A Amazônia legal que abrange cerca de quatro milhões de quilômetros quadrados (incluídos águas e áreas denominadas como não floresta) e que fazem parte dez estados brasileiro, Acre, Amapá, Amazonas, Mato Grosso, Pará, Rondônia, Roraima, Tocantins e partes do Maranhão e Goiás, representa, segundo dados do Instituto Brasileiro de Geografia e Estatística - IBGE (2004), 49,29% do território brasileiro. Nesta área, com base em dados do Instituto Nacional de Pesquisas Espaciais - INPE (2008), o desmatamento até o ano de 2008 atingiu 18% da região.

O desmatamento das florestas na Amazônia brasileira como mencionado por Moutinho et al. (2011), constitui-se um fenômeno complexo, que resulta da interação de inúmeros fatores que variam ao longo de dois eixos: um geográfico e outro temporal (anual). Para os mesmos, nas diferentes regiões do Brasil, as causas do desmatamento e degradação florestal são aparentemente as mesmas, que se dividem em diretas e indiretas, onde as diretas estão ligadas a conversão de floresta em áreas para agricultura ou criação de gado, exploração de madeireira e incêndios florestais, enquanto que as indiretas referem-se a subsídios para pecuária e agronegócios, políticas de investimento do governo, ausência de governança e fiscalização, demanda por produtos florestais e o mercado favorável a produtos como grãos e carne, por exemplo.

Um grande fator que também altera a atividade do desmatamento é a questão legislativa que o Brasil elaborou para gerenciar seus recursos florestais, o Código Florestal, que estabelece, por exemplo, que cada propriedade deve manter sua Reserva Legal (RL), que na Amazônia desde 25 de julho de 1996, determinado pela Medida Provisória nº 1.511, deve ser de 80% onde a cobertura arbórea se constitui de fitofisionomias florestais, salvo as áreas sob orientação de planos estatuais do Zoneamento Econômico-Ecológico - ZEE, para regularização fundiária.

Muitos proprietários de terra na região Amazônica afirmam ser incapazes de cumprir o Código Florestal, assim o debate sempre tem sido favorável a mutilação da legislação e não ao seu aprimoramento (Moutinho et al., 2011), nesse sentido, alterações mal sucedidas podem influenciar em maior perda da cobertura florestal.

Formas de entender os impactos advindos de diferentes perspectivas de uso do solo podem ser mais bem compreendidas através da construção de cenários, estes podem representar o desenho espacial do potencial do desmatamento.

Considerando o Estado do Acre, onde o desmatamento também se resume as causas colocadas acima, segundo dados do INPE (2011), até o ano de 2010 o total desmatado no estado já atingiu mais de dois milhões de hectares. Nesse estudo foi desenvolvido para o estado um modelo de simulação da paisagem baseado em autômatos celulares, sob a plataforma do software DINAMICA EGO.

O programa, assim mencionado por Soares Filho et al. (2009), possibilita a construção de cenários explícitos simulando a dinâmica de um sistema ambiental, reproduzindo a forma como os seus padrões espaciais vão evoluir, podendo assim projetar as prováveis consequências ecológicas e socioeconômicas da dinâmica do sistema.

Assim, através do software DINAMICA EGO foram realizados projeções, por modelos para o Estado do Acre, representados por análises aplicadas ao processo de simulação, para analisar os impactos da ação do desmatamento, no espaço e no tempo.

### **2. Objetivo**

O objetivo do presente estudo foi simular um cenário de desmatamento para o Estado do Acre até o ano de 2050, considerando o desmatamento "o mesmo de sempre" e, com base na quantidade desmatada determinar a influência do tamanho da RL, de 80% e reduzindo-a para 50%, verificando em tal, os passivos e ativos florestais.

### **3. Material e Métodos**

A área de estudo é o território do Estado do Acre, que está situado na região norte do Brasil. Sua superfície, como consta no Acre (2007), abrange uma área de 16.421.598,00 hectares, faz fronteira ao Sul com a Bolívia, a Oeste com o Peru, a Leste com o Estado de Rondônia e ao Norte com o Estado do Amazonas (**Figura 1**).

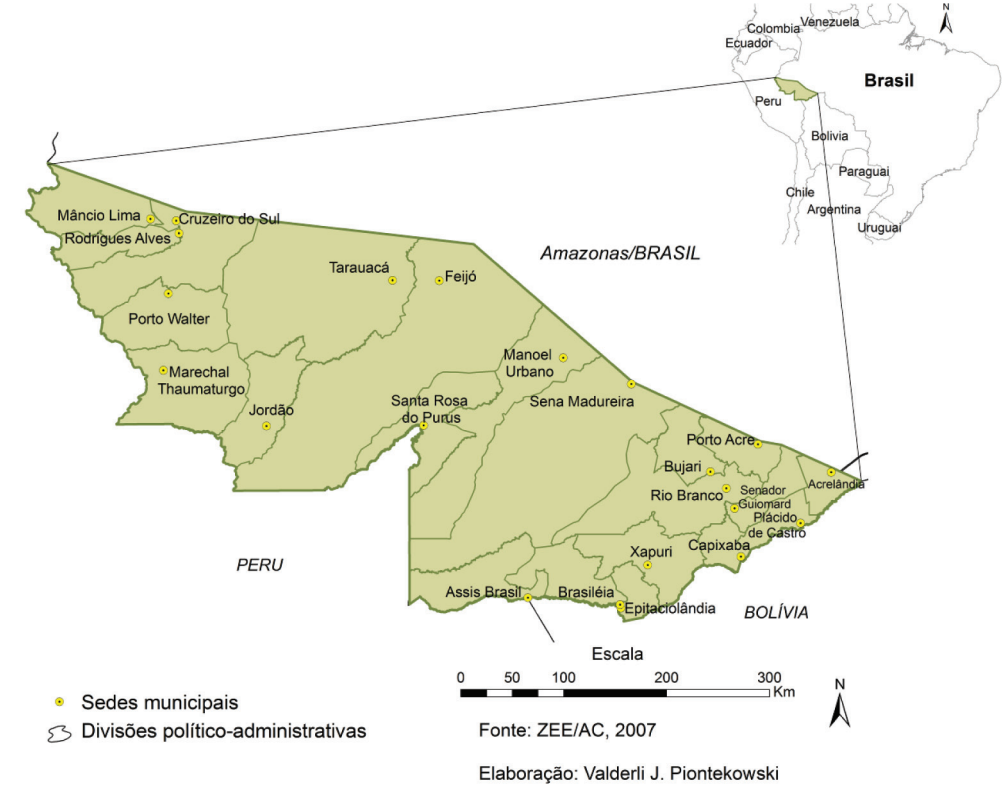

**Figura 1**. Mapa de localização da área de estudo.

Com base em dados disponibilizados pelo Acre (2007) cerca de 48% da superfície do Estado são de áreas protegidas. Distribuídas em 16 Unidades de Conservação de Uso Sustentável, 3 Unidades de Conservação de Proteção Integral e 33 Terras Indígenas.

Os demais 52% do estado, exceto as áreas de estradas, cidades e de mata ciliares dos principais rios foram neste estudo classificadas como sendo áreas úteis. Essas áreas são os assentamentos, propriedades particulares, áreas discriminadas e áreas arrecadadas.

Os desmatamentos nas áreas úteis embora sejam permitidos, deve-se considerar que há um percentual estabelecido pelo Código Florestal da quantidade de área com floresta (a RL) que deve permanecer por unidade de área, além de uma gama de outras exigências. Assim, ao desmatar áreas que são de RL, adquira-se passivo florestal naquela unidade de área. Já uma unidade de área que ainda apresenta floresta além da RL, esta é definida como de ativo florestal.

Para efetivação deste estudo os softwares utilizados foram os seguintes:

- O software ArcMap que é a aplicação central do ArcGIS, versão 9.3, voltado para a produção e a investigação de mapas;
- O software DINAMICA EGO, versão 1.8.7, um programa de domínio público, com plataforma de modelagem, desenvolvido pelo Centro de Sensoriamento Remoto da Universidade Federal de Minas Gerais.

No processo de modelagem um dos requisitos básicos é que todos os mapas de entrada, os de uso e cobertura da terra, os de variáveis estáticas ou dinâmicas devem apresentar exatamente a mesma resolução e mesma coordenada, que resulte em uma matriz com mesmo valor de colunas e linhas. A resolução espacial utilizada foi de 100 x 100 m.

Variáveis dinâmicas são as distâncias de áreas de floresta, áreas desmatada, entre outras, dependendo do que será especificado pelo analisador. Neste estudo refere-se à distância de áreas já desmatadas extraído do mapa de uso da terra em relação a cada período de execução do modelo.

Os mapas de entrada de uso e cobertura da terra foram obtidos da classificação do Projeto de Monitoramento da floresta amazônica por satélite - Prodes. Foi utilizado como mapa inicial, o mapa de uso e cobertura da terra de 2006 e o mapa final, o mapa de uso e cobertura da terra de 2009.

Quanto às variáveis estáticas (**Figura 2**) que se subdividem em categóricas e contínuas. No conjunto das variáveis categóricas estão os mapas de: vegetação, solo e áreas protegidas. E, no conjunto das variáveis contínuas os mapas de: distância as estradas principais, distância a todas as estradas, distância aos rios principais, distâncias ao desmatamento 2007, distâncias ao desmatamento 2008, distâncias ao desmatamento 2009, distâncias aos núcleos populacionais, atração urbana, altitude e declividade.

Os mapas de variáveis que tratam de distância, bem como o de atração urbana foram construídos com distâncias contínuas, ou seja, cada *pixel* possui um valor específico que relata uma distância no mapa em relação ao objeto de referência, diferente de se dizer que são buffers. Essas distâncias foram ajustadas e obtidas no próprio DINAMICA EGO por calibração automática baseado no algoritmo de generalização de linhas.

Para os mapas de altitude e declividade, ao qual não são estabelecidas distâncias foram determinados as diferentes alturas e desníveis respectivamente.

Ao estudo visando considerar o comportamento de sub-região (através de regionalização), em que se pode definir uma sequência de operações, que são aplicadas em regiões específicas, modelando como resultado o contexto local influenciado por fenômenos particulares foi utilizado as ottobacias, conjunto de microbacias dos trechos da rede hidrográfica codificadas segundo o método de Otto Pfafstetter para classificação de bacias, realizado e disponibilizado pela Agência Nacional de Água - ANA. Essas

microbacias também foram empregadas para o estudo dos passivos e ativos florestais no Estado.

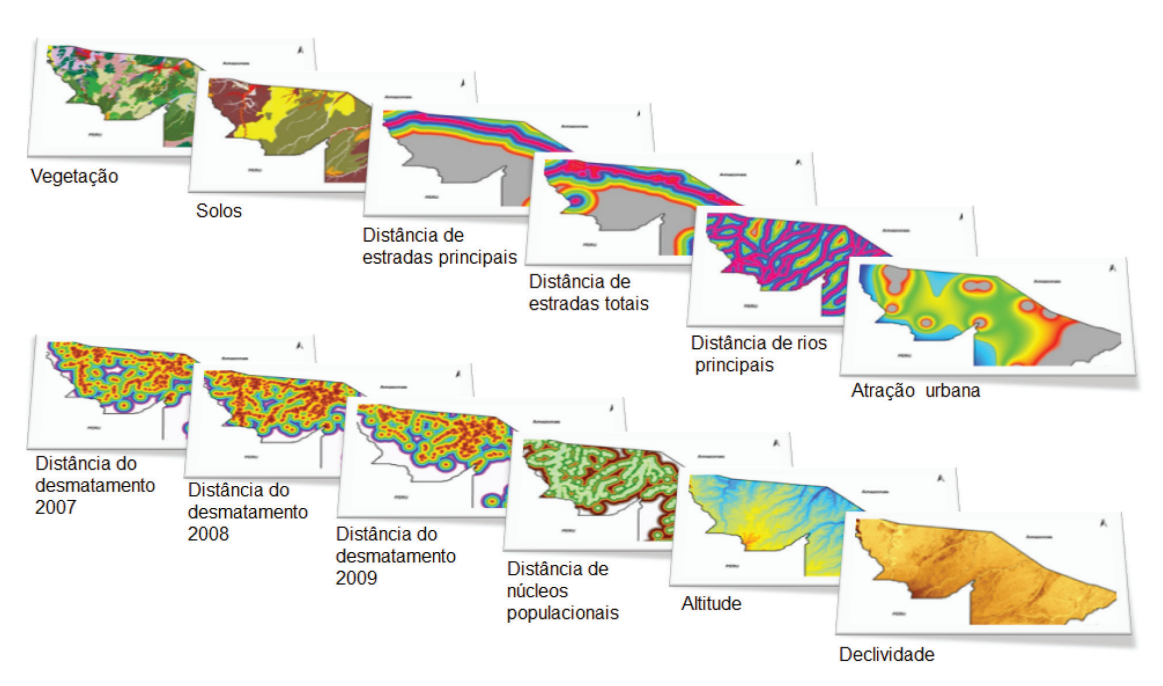

**Figura 2**. Variáveis estáticas utilizadas para o desenvolvimento do modelo.

Para obtenção dos cenários simulados e projetados foram realizados os procedimentos em 5 passos (**Tabela 1**). Estes, visando simplificar o processo, foram realizados em modelos separados. Muito embora, poderiam ser agrupados em um único modelo.

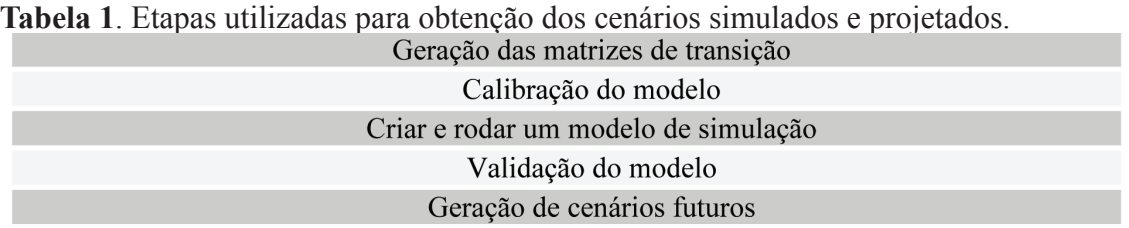

A matriz de transição compreende o processo de obtenção das taxas de transição ocorridas entre os mapas de uso e cobertura da terra inicial e final. Que neste estudo refere-se ao mapa de uso e cobertura da terra de 2006 (inicial) e 2009 (final). Na matriz são calculadas as taxas chamadas de "*Single Step*" e "*Multiple Step*".

"*Single Step*" refere à matriz de transição ocorrida durante todo período de tempo da análise (global). Já "*Multiple Step*" é a matriz de transição gerada por intervalo de tempo durante o período da análise.

No processo de calibração, primeiramente são geradas as faixas de distâncias para derivação dos pesos de evidências em relação ao objeto de referência, considerado nos mapas de variáveis estáticas e dinâmicas. Depois de estabelecidas as faixas, são gerados os coeficientes de pesos de evidências, específico para cada faixa em todos os mapas de variáveis, ao qual influenciam na geração dos mapas de favorabilidades e restrições do processo de uso de novas áreas de floresta.

Criar e rodar um modelo de simulação, nessa etapa, o DINAMICA EGO recebeu como entrada: i) a matriz de transição "*Multiple Step*"; ii) os pesos de evidências calculados; iii) o mapa de uso e cobertura da terra inicial (2006); iv) os mapas de variáveis estáticas e; v) o mapa de microbacias do Estado do Acre.

Na plataforma do programa DINAMICA EGO há duas funções que são responsáveis pelo processo de transição das células de um estado a outro. São as funções "*Expander*" e "*patcher*". "*Expander*" tem a função de expandir o desmatamento a partir das áreas já desmatadas e "*patcher*" a função de criar novas áreas de desmatamento.

É necessário definir o percentual de células que vão sofrer mudança em cada período de tempo do cenário por "*Expander*" através da função "*modulate change matrix*", ficando automaticamente ao programa providenciar o restante para a função "*patcher*". Neste trabalho o percentual definido para "*Expander*" foi obtido através de sucessivos testes, até atingir um resultado que evidenciou melhor o mapa simulado com o de referência. Ainda, é parte de o modelo estabelecer à média, variância e isometria nas funções "*Expander*" e "*patcher*", ao qual também foram definidos por sucessivos testes.

Após estabelecer todos os parâmetros, o modelo foi executado obtendo o mapa simulado final do ano de 2009.

Para validação deste trabalho foi empregado o método de função de decaimento constante com janelas de tamanhos variáveis, de 1x1 a 13x13 *pixel*s. Esse método é denominado similaridade *Fuzzy* em um contexto de vizinhança local, que foi estabelecido por Hagen citado por Soares Filho et al. (2009), e que se encontra implementado na plataforma do DINAMICA EGO. O método com decaimento constante ajusta sempre para 1, ao passo que as células de mudança são achadas dentro da janela, sem importar com sua localização.

Ao obter um grau de similaridade satisfatório entre o mapa simulado e de referência foi então gerado, considerando apenas as áreas úteis, o cenário das tendências do desmatamento futuro até o ano de 2050. Para o cenário foi considerados as perspectivas de manter os padrões atuais de desmatamento, sendo chamados assim de "o mesmo de sempre".

Desse cenário foi determinado o total desmatado em hectares e verificado o comportamento dos passivos e ativos florestais nas microbacias, em duas condições: 50% e 80% de RL.

Para determinação dos passivos e ativos foi utilizado um modelo que gerou os resultados da quantidade de áreas desmatadas por microbacia. Assim, considerando o tamanho da RL, aplicando-se os valores em uma planilha eletrônica, foi identificada a quantidade de hectares com passivos e ativos florestais, somados das microbacias, a cada período do cenário de desmatamento.

Levando em conta a metodologia do parágrafo anterior foi determinado o quanto os desmatamentos reduziriam se houvesse contenção ao surgimento de novos passivos nas microbacias já consolidado com passivos até 2010 e não houvesse à geração de passivos em microbacias até então com ativos florestais, considerando para tal, uma RL de 80%. Assim como para a RL de 80%, foi igualmente determinado para uma RL de 50%.

No tocante ao processo de ocupação da terra, utilizando essa mesma metodologia pode-se estudar outras regiões do País, como por exemplo, a do Pantanal, o que permitirá avaliar a dinâmica de uso e influências sobre os recursos naturais.

### **4. Resultados e Discussão**

Com os mapas de uso e cobertura da terra inicial (2006) e final (2009) foram obtidos através de manipulações algébricas, efetuados no DINAMICA EGO, as matrizes de transição global (*Single Step*) e anual (Multi Step) para cada microbacia.

Em seguida foram obtidas as probabilidades de transição para as células através dos cálculos dos valores de pesos de evidência das variáveis estáticas e dinâmica.

Nas **Figuras 3A** e **3B** estão representados respectivamente os pesos de evidência das faixas da variável dinâmica "distância das áreas desmatadas" e da variável estática contínua "distância das estradas totais". Vale lembrar que o resultado dessas duas variáveis refere-se a uma única microbacia, não sendo demonstradas para as demais, visto ser inviável, devido ao grande número de microbacias.

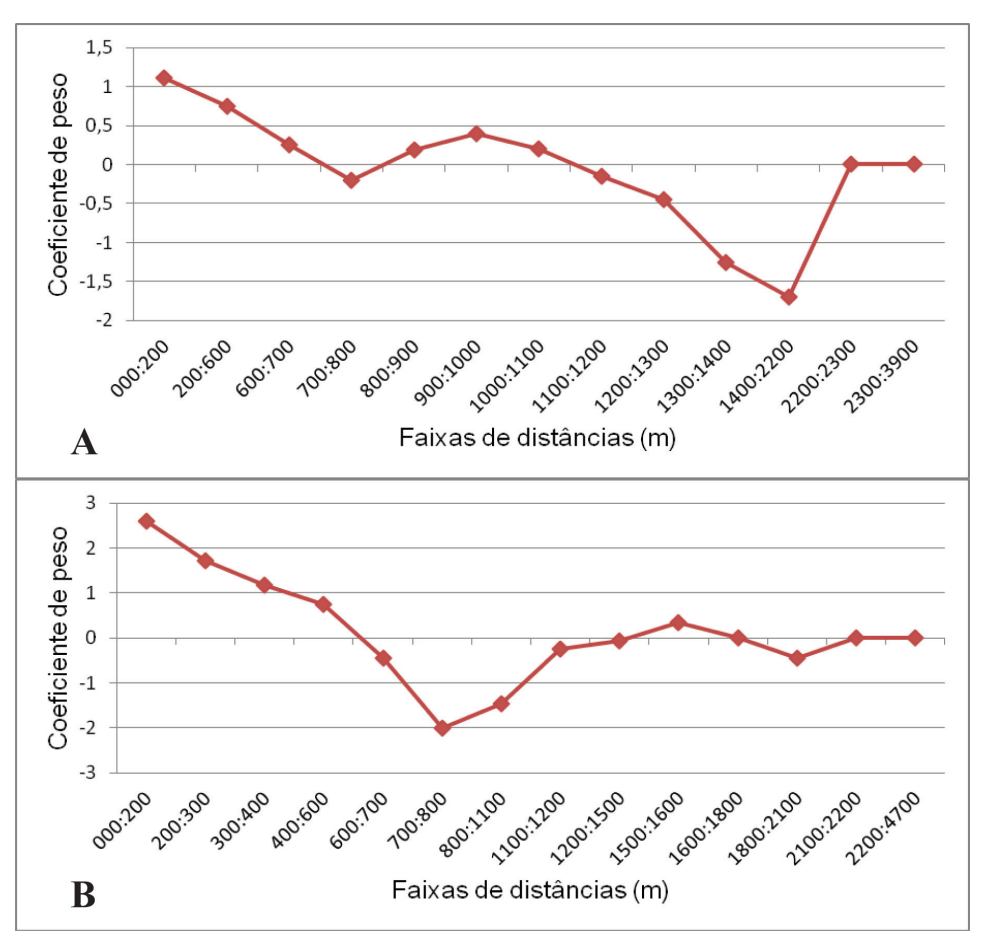

**Figura 3. (A)** variação dos pesos de evidência por faixas de distância para variável dinâmica "distância das áreas desmatadas" e **(B)** variação dos pesos de evidência por faixas de distância para variável estática "distância das estradas totais".

Ao analisar a **Figura 3** fica evidente que quanto mais próximo de áreas já desmatadas e de estradas, as condições são favoráveis ao processo de uso da terra, visto que os pesos de evidências apresentam valores positivos.

Na etapa de simulação foi produzido o mapa simulado de transição de Cobertura da Terra para o ano de 2009. Em que, na sua validação através da comparação quantitativa com o mapa de referência do ano de 2009, utilizando o índice de similaridade *Fuzzy* obteve-se uma similaridade de 55% com janelas de 5x5 de resolução espacial (**Tabela 2**). Nesse sentido, permitiu validar a simulação, pois segundo Barni (2009) na obtenção de valores acima de 50% de similaridade entre os mapas comparados são satisfatórios para validação do modelo. Esse resultado indica que em uma área de 25 hectares, 55% das células do mapa simulado são idênticas ao do mapa de referência.

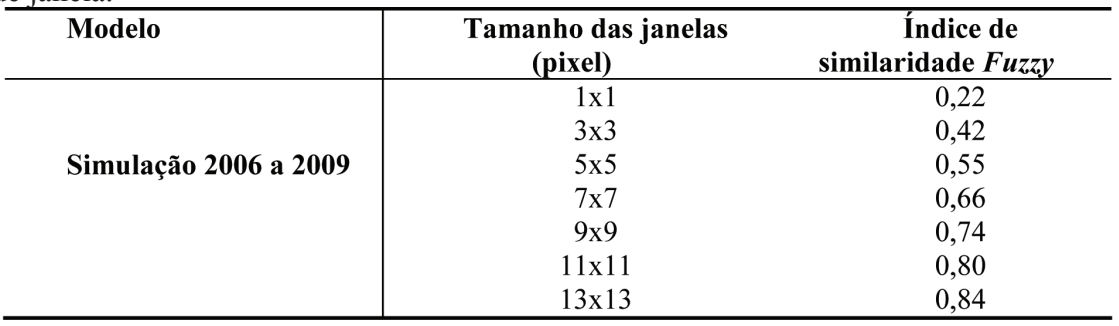

**Tabela 2**. Resultado da validação do índice de similaridade *Fuzzy* com diferentes tamanhos de janela.

O índice de similaridade *Fuzzy* com função de decaimento constante, por considerar múltiplas resoluções, este é tanto maior quanto maior for à resolução, ou seja, o tamanho da janela de amostragem, contudo, com a ressalva de que tamanhos acima de determinadas resolução tende a ocorrer saturação da similaridade. Esse comportamento, segundo Ximenes et al. (2008), demonstra que, para janelas com resolução muito grandes, o índice de similaridade torna-se ineficiente para avaliar o ajuste entre o mapa de referência e o simulado.

O resultado obtido para o cenário projetado até 2050, com perspectiva de manutenção dos padrões de desmatamento "o mesmo de sempre" está ilustrado na **Figura 4**. Considerando apenas as áreas úteis, a quantidade desmatada atinge mais de 550.400 hectares do ano de 2010 a 2050.

O desmatamento nas áreas úteis que até o ano de 2010, segundo dados do INPE (2011), atingiu cerca de 20,5% dessa área, até o ano de 2050 chega aos 27%.

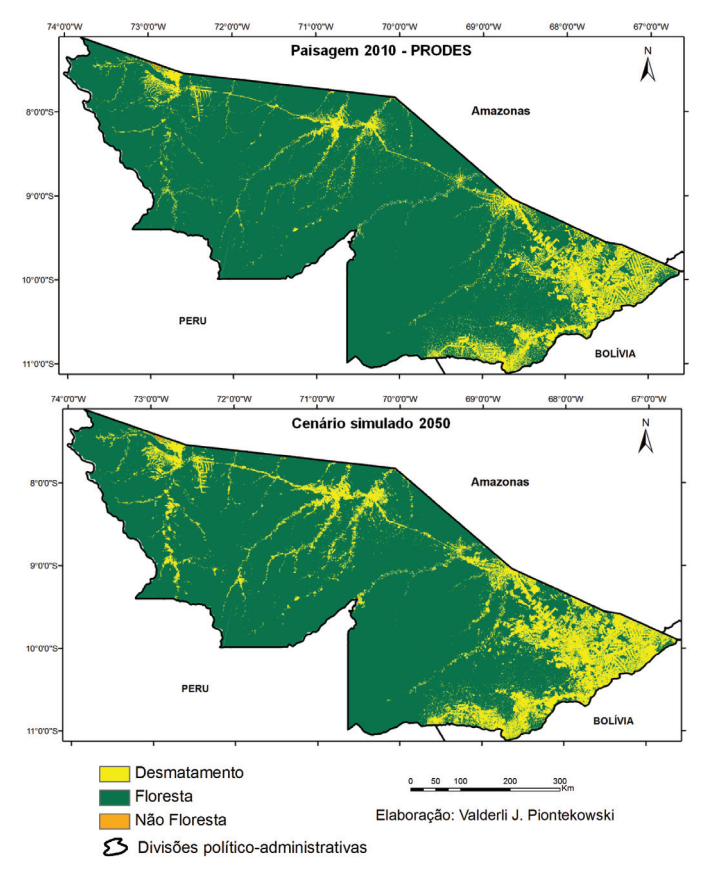

**Figura 4**. Paisagem do ano de 2010 do uso e cobertura da terra classificado pelo PRODES e cenário simulado para o ano de 2050.

Levando em conta que os desmatamentos não avancem sob os limites estabelecidos para a RL, partindo do princípio dos passivos e ativos florestais nas microbacias. Na **Figura 5A** está apresentada a situação das áreas úteis em relação à condição de passivo e ativo florestal até o ano de 2010, com uma RL de 80%. Com a projeção do desmatamento até o ano de 2050 mantendo os padrões de desmatamento "o mesmo de sempre" o cenário de passivos e ativos ganharia a configuração conforme a **Figura 5**B.

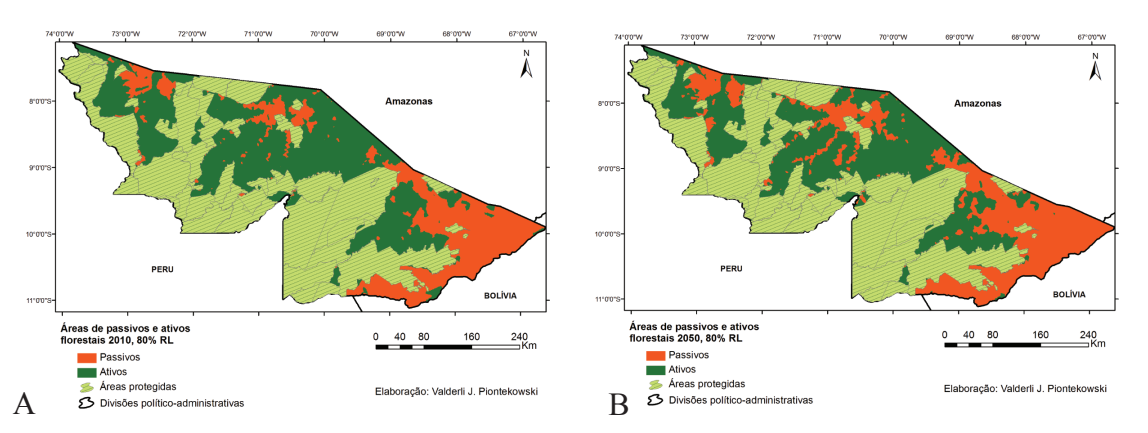

**Figura 5**. **(A)** com passivos e ativos florestais nas microbacias até o ano de 2010 e **(B)** com passivos e ativos florestais nas microbacias até o ano de 2050, ambos considerando a RL de 80%.

Por outro lado, ao estabelecer uma RL de 50%, os passivos e ativos florestais até 2010 seriam como está ilustrado na **Figura 6**A. Até 2050 seriam o apresentado na **Figura 6**B.

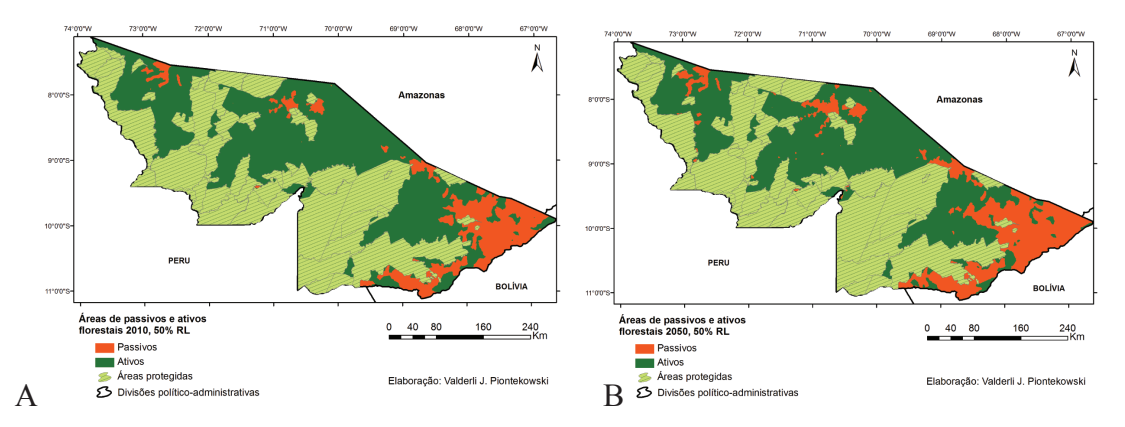

**Figura 6**. **(A)** com passivos e ativos florestais nas microbacias até o ano de 2010 e **(B)**  com passivos e ativos florestais nas microbacias até o ano de 2050, ambos considerando a RL de 50%.

Nesse sentido, considerando as microbacias, na **Tabela 3** estão quantitativamente os passivos e ativos já consolidados como ficariam até o ano de 2010 e como ficariam até o ano de 2050. Na mesma **Tabela 3** está à diferença dos passivos que aumentariam e dos ativos que seriam reduzidos baseados no cenário de alteração da cobertura da terra, projetado até o ano de 2050, considerando as perspectivas de desmatamento "o mesmo de sempre".

|               | Passivos e ativos florestais (ha) |           |                   |           |                       |          |
|---------------|-----------------------------------|-----------|-------------------|-----------|-----------------------|----------|
|               | Até 2010                          |           | Projeção até 2050 |           | Diferença 2010 - 2050 |          |
|               | passivos                          | ativos    | passivos          | ativos    | $+$ passivos          | - ativos |
| <b>RL 80%</b> | 988.700                           | 900.100   | 1.422.200         | 783.200   | 433.500               | 116.900  |
| RL 50%        | 312.800                           | 2.750.900 | 545.500           | 2.433.300 | 232.800               | 317.600  |

**Tabela 3**. Passivos e ativos florestais até o ano de 2010 e com a projeção até o ano de 2050, com diferença entre ambos os anos.

Portanto, levando em conta que os novos passivos não sejam consolidados sob medidas e aplicação de políticas que possam conter o desmatamento na forma descrito na Lei, às tendências do desmatamento em hectares comportaria como está apresentado na **Figura 7**.

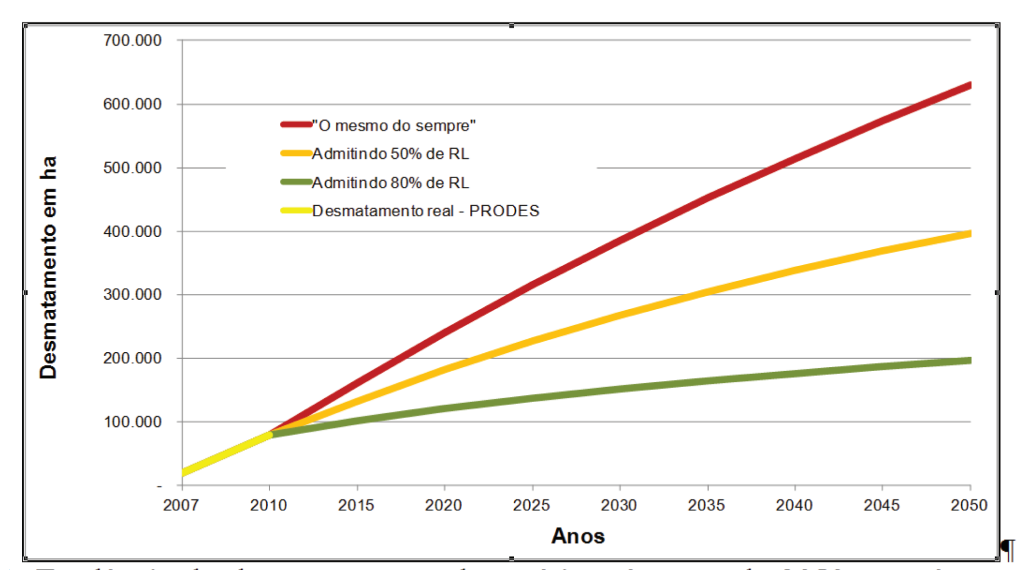

**Figura 7**. Tendência do desmatamento sob cenário até o ano de 2050 em três aspectos: "o mesmo de sempre", 50% de RL e 80% de RL.

Como mostrado na **Figura 7**, o desmatamento, mantendo uma RL de 80% apresentaria uma redução ao entorno de 79%, sendo cerca de 433.500 hectares a menos desmatados em relação aos padrões de desmatamento "o mesmo de sempre". Portanto, se houver alteração da RL, passando a ser de 50%, poderia haver um aumento no desmatamento em mais de 170%, quando comparado com uma RL de 80%, sendo cerca de 200.700 hectares a mais desmatados na forma legal.

O conjunto das variáveis utilizadas neste estudo apresentou um desempenho peculiar para representação do desmatamento. Que demonstrou concentrarem-se principalmente próximos de áreas já desmatadas e das áreas de influência da malha viária atualmente do estado. Esta última por serem justamente áreas que sofrem reflexo da implantação de atividades de agropecuária e da extração de madeira, tem grande peso, segundo Acre (2010), para expansão do desmatamento no Estado. Nesse sentido, vale destacar que esse cenário apresentado para o Estado pode tomar outra configuração à medida que forem sendo inseridos novas estradas e ramais no estado.

É importante mencionar que de acordo com Nogueira (2006), a influência das variáveis estáticas sobre o desmatamento não resulta da ação individual de cada uma e sim da complexa relação de diferentes fatores da ação das distintas variáveis causais que tem sua origem em complexos processos sociais, políticos e econômicos.

Diante das projeções feitas, embora o Estado do Acre apresente ainda maior parcela de seu território em floresta, ficou evidente que manter e respeitar uma RL de 80% seria de grande importância para manutenção da qualidade ambiental e redução da perda da biodiversidade.

Como se esperava, o tamanho da RL de 80% influenciou positivamente na diminuição do desmatamento em relação a uma RL de 50%, apresentando aproximadamente 63% de redução.

## **5. Conclusões**

A metodologia e conceitos aplicados ao modelo com o DINAMICA EGO mostraramse capazes de representar o desmatamento de forma realista ao Estado do Acre, Bioma amazônico, no entanto, apesar das diferenças ecossistêmicas entre os biomas, esta ferramenta se constitui como meio útil para o estudo da dinâmica de ocupação de outras regiões do País, inclusive do Pantanal.

 Como se esperava, o tamanho da RL de 80% influenciou positivamente na diminuição do desmatamento em relação a uma RL de 50%, apresentando aproximadamente 63% a menos de áreas desmatada. Mostrando claramente a importância de manter e cumprir a RL de 80%.

Espera-se que este trabalho sirva como ferramenta que possibilite a tomada de decisões para um melhor desenvolvimento e ordenamento territorial. Sendo útil para avaliação da alteração da cobertura da terra, funcionando como indicativo a criação de políticas públicas de forma a minimizar os impactos negativos vinculados ao processo de ocupação da terra. E ainda, para suporte no processo de fiscalização, visando o cumprimento da Legislação ambiental e de possíveis medidas de alteração do limite de tamanho da RL, de sua vigência no procedimento de uso da terra.

### **6. Referências**

Acre. Governo do Estado do Acre. **Guia para o uso da terra acreana com sabedoria**: Resumo educativo do Zoneamento Ecológico-Econômico do Acre: fase II (escala 1: 250.000) Rio Branco: Secretaria de Estado de Meio Ambiente do Acre, 2010. 152 p.

\_\_\_\_\_\_. Governo do Estado do Acre. **Programa Estadual de Zoneamento Ecológico-Econômico do Estado do Acre**. Zoneamento Ecológico-Econômico do Acre Fase II: documento Síntese – Escala 1:250.000. Rio Branco: SEMA, 2007. 354 p.

Ana. **Agência Nacional de Água**. Disponível em: <http://www2.ana.gov.br>. Acesso em: 20 jun. 2012.

Barni, P. E. **Reconstrução e asfaltamento da Rodovia BR–319: Efeito "dominó" pode elevar as taxas de desmatamento no Sul do Estado de Roraima**. 2009. 136 p. Dissertação (Mestrado em Ciências de Florestas Tropicais.) – INPA, Universidade Federal da Amazônia, Manaus.

Código Florestal Brasileiro. **Lei nº 4.771, de 15 de setembro de 1.965**. Disponível em: <http://www. planalto.gov.br/ccivil\_03/LEIS/L4771.htm>. Acesso em: 10 jun. 2012.

Ibge. Instituto Brasileiro de Geografia e Estatística. **Mapa de Biomas e de Vegetação**. Rio de Janeiro: 2004. Disponível em: <http://www.ibge.gov.br/home/presidencia/noticias/noticia\_visualiza.php?id\_ noticia=169>. Acesso em: 10 jun. 2012.

Inpe. Instituto Nacional de Pesquisas Espaciais. **Projeto de Monitoramento da floresta amazônica por**  satélite. Disponível em: <http://www.inpe.gov.Br>. Acesso em: 15 jun. 2012.

Moutinho, P.; Stella, O.; Lima, A.; Christovam, M.; Alencar, A.; Castro, I.; Nepstad, D. **REDD no Brasil: um enfoque amazônico**. Fundamentos, critérios e estruturas institucionais para um regime nacional de Redução de Emissões por Desmatamento e Degradação Florestal - REDD. - Ed. rev. e atual. - Brasília,

DF : Centro de Gestão e Estudos Estratégicos, 2011. 152 p.

Nogueira, S. P. **Modelagem da Dinâmica de Desmatamento a diferentes escalas espaciais na região nordeste do estado de Mato Grosso**. 2006. 124 p. Dissertação (Mestrado em Biologia Tropical e Recursos Naturais) - Instituto Nacional de Pesquisas Ambientais em convênio com a Universidade Federal do Amazonas, Manaus.

Soares-Filho, B. S. **Dinamica Project**. Disponível em: <http://www.csr.ufmg.br/dinamica/>. Acesso: 18 jun. 2012.

Soares-Filho, B. S.; Rodrigues, H. O.; Costa, W. L. **Modelagem de Dinâmica Ambiental com Dinamica**. 2009. Guia prático do Dinamica Ego, Centro de Sensoriamento Remoto/UFMG.

Ximenes, A. de C.; Almeid, C M de; Amaral, S.; Escada, M. I. S. Aguiar, A. P. D. de. Modelagem Dinâmica do Desmatamento na Amazônia. **Boletim de Ciências Geodésicas**, Curitiba, v. 14, n. 3, p. 370- 391, 2008.